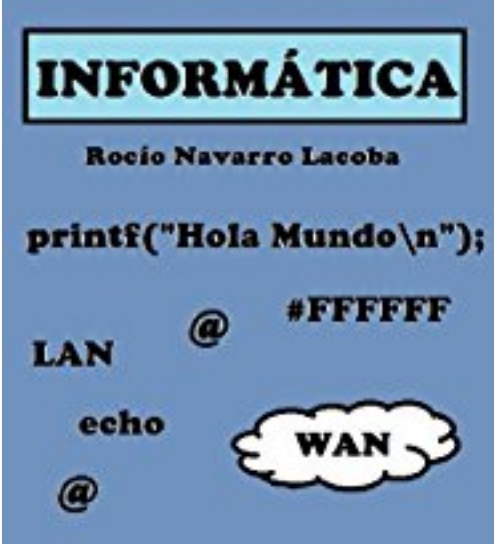

**Cómo hacer consultas en SQL - Con tablas incluídas (Fichas de informática) (Spanish Edition)**

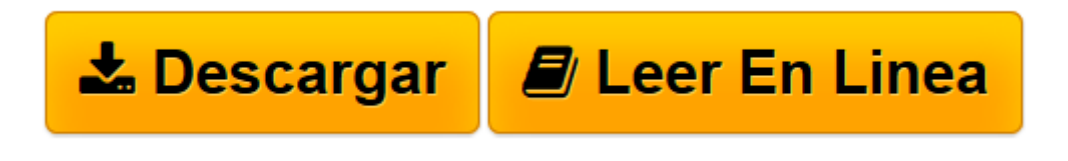

[Click here](http://bookspoes.club/es/read.php?id=B008ZNZ8ME&src=fbs) if your download doesn"t start automatically

## **Descargar y leer en línea Cómo hacer consultas en SQL - Con tablas incluídas (Fichas de informática) (Spanish Edition) Rocío Navarro Lacoba**

## Format: Kindle eBook

Download and Read Online Cómo hacer consultas en SQL - Con tablas incluídas (Fichas de informática) (Spanish Edition) Rocío Navarro Lacoba #GWC3H12K9FX

Leer Cómo hacer consultas en SQL - Con tablas incluídas (Fichas de informática) (Spanish Edition) by Rocío Navarro Lacoba para ebook en líneaCómo hacer consultas en SQL - Con tablas incluídas (Fichas de informática) (Spanish Edition) by Rocío Navarro Lacoba Descarga gratuita de PDF, libros de audio, libros para leer, buenos libros para leer, libros baratos, libros buenos, libros en línea, libros en línea, reseñas de libros epub, leer libros en línea, libros para leer en línea, biblioteca en línea, greatbooks para leer, PDF Mejores libros para leer, libros superiores para leer libros Cómo hacer consultas en SQL - Con tablas incluídas (Fichas de informática) (Spanish Edition) by Rocío Navarro Lacoba para leer en línea.Online Cómo hacer consultas en SQL - Con tablas incluídas (Fichas de informática) (Spanish Edition) by Rocío Navarro Lacoba ebook PDF descargarCómo hacer consultas en SQL - Con tablas incluídas (Fichas de informática) (Spanish Edition) by Rocío Navarro Lacoba DocCómo hacer consultas en SQL - Con tablas incluídas (Fichas de informática) (Spanish Edition) by Rocío Navarro Lacoba MobipocketCómo hacer consultas en SQL - Con tablas incluídas (Fichas de informática) (Spanish Edition) by Rocío Navarro Lacoba EPub

## **GWC3H12K9FXGWC3H12K9FXGWC3H12K9FX**